### $\mathbf{L}$  Milliman

### **Using the Hayne MLE Models: A Practitioner's Guide**

**Authors: Mark R. Shapland, FCAS, FSA, MAAA Ping Xiao**

Casualty Loss Reserve Seminar September 19-20, 2016

# Paper Outline

- **Introduction**
- **Notation**
- **The Hayne MLE Models**
- **Practical Issues (Algorithm Enhancements)**
- **Diagnostics**
- **Using Multiple Models**
- Future Research
- **Conclusions**

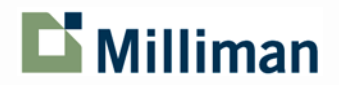

## Paper Outline

### Practical Issues (Algorithm Enhancements)

- Negative Incremental Values
- Standardized Residuals
- Using an N-Year Average
- **Pranting Vandues (Algorithm Enhancements)** 
	- **Outliers**
	- Heteroscedasticity
	- Heteroecthesious Data
	- Parameter Adjustments
	- Tail Extrapolation
	- Incurred Data

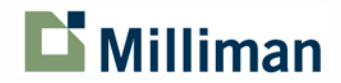

Start with a triangle of cumulative claim data:

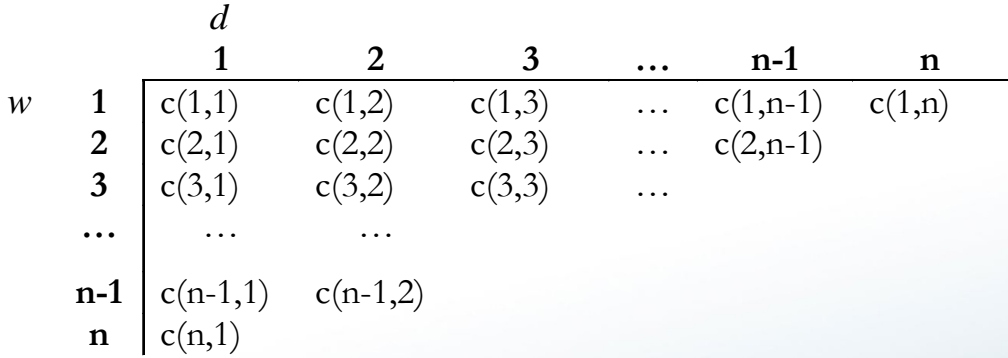

**For Hayne MLE, we will use the incremental claim data:** 

| d   | 2          | 3          | ...      | n-1      | n          |          |
|-----|------------|------------|----------|----------|------------|----------|
| w   | 1          | $q(1,1)$   | $q(1,2)$ | $q(1,3)$ | ...        | $q(1,n)$ |
| 2   | $q(2,1)$   | $q(2,2)$   | $q(2,3)$ | ...      | $q(2,n-1)$ |          |
| 3   | $q(3,1)$   | $q(3,2)$   | $q(3,3)$ | ...      |            |          |
| ... | ...        | ...        |          |          |            |          |
| n-1 | $q(n-1,1)$ | $q(n-1,2)$ |          |          |            |          |
| n   | $q(n,1)$   |            |          |          |            |          |

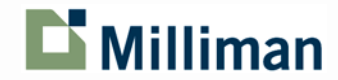

 We can also use an exposure adjustment – e.g., ultimate claim counts: *d*

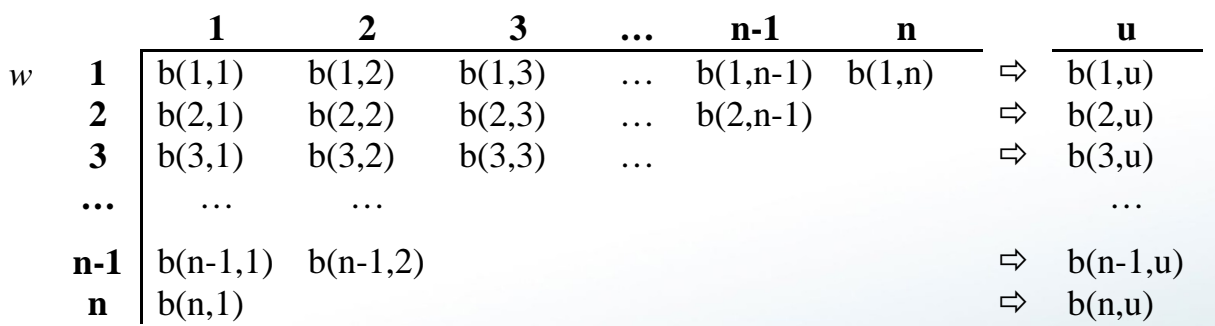

Adjusting for exposures,  $A(w,d) = \frac{q(w,d)}{b(w,w)}$ , we get average claim severity: b(*w,u*)

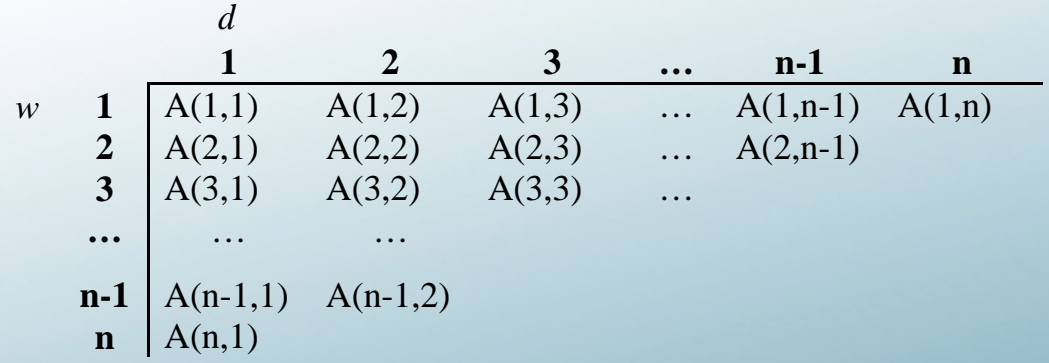

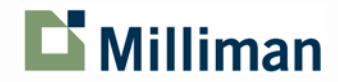

The Hayne MLE formulation is as follows:

 $A(w,d) = M(\theta)$  $E[A(w, d)] = \mu$  $K$ -In[N(w)]  $\left($ ,  $2 \searrow \rho$  $E[A(w,d)] = \frac{e^{\kappa}(\mu^2)^{\rho}}{N(w)} = e^{\kappa - \ln[N(w)]}(\mu^2)$  $e^{\kappa - \ln[N(w)]}$ *N w*  $Var[A(w, d)] = \frac{e^{\kappa}(\mu^2)^{\rho}}{2\mu^2} = e^{\kappa - \frac{1}{2}}$ 

Where:  $\theta = a$  parameter vector  $N(w)$  = exposures for year *w*  $\kappa$  = a variance parameter  $\rho$  = a variance parameter

 $\blacksquare$  Model includes implicit structural heteroscedasticity for both  $w$  and  $d$ .

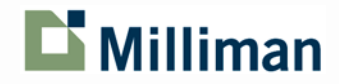

- Five different model structures are defined:
	- **Berquist-Sherman:**

Where: *f* (*d*) = *averageincremental by development period*  $E[A(w, d)] = f(d) \times e^{wG}$ *G* = *constant accident period trend*

– **Cape Cod:**

$$
E[A(w,d)] = \begin{cases} G(1,1), & w = 1, d = 1 \\ G(1,1) \times G(w), & w > 1, d = 1 \\ G(1,1) \times f(d), & w = 1, d > 1 \\ G(1,1) \times G(w) \times f(d), & w > 1, d > 1 \end{cases}
$$
\nWhere:  $G(1,1) = \text{constant or scale}$ 

\n
$$
G(w) = \text{exposure year factors}
$$
\n
$$
f(d) = \text{development period factors}
$$

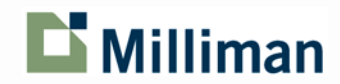

- **Five different model structures are defined:** 
	- **Chain Ladder:**

$$
E[A(w,d)] = \begin{cases} G(w) \times f(d), & w = 1, d < n \\ G(w) \times [1 - \sum_{d=1}^{d=n-1} f(d)], & w = 1, d = n \\ \frac{G(w) \times f(d)}{\sum_{k=1}^{k=n+1-w} f(k)}, & w > 1, d < n \\ \frac{G(w) \times [1 - \sum_{d=1}^{d=n-1} f(d)]}{\sum_{k=1}^{k=n+1-w} f(k)}, & w > 1, d = n \end{cases}
$$

Where: *G*(*w*) = *cumulative value for accident period f* (*d*) = *development period factors*

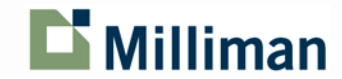

- Five different model structures are defined:
	- **Hoerl Curve:**

Where: *G*(1) = *constant level*  $E[A(w, d)] = e^{G(1) + d \times f(1) + d^2 \times f(2) + \ln(d) \times f(3) + w \times G(2)}$  $f(1), f(2), f(3) =$  *factors for development lags: d, d<sup>2</sup>, ln(d) G*(2) = *constant trend by accident period*

### – **Wright:**

Where: *G*(*w*) = *level per accident period*  $E[A(w, d)] = e^{G(w) + d \times f(1) + d^2 \times f(2) + \ln(d) \times f(3)}$  $f(1), f(2), f(3) =$  *factors for development lags: d, d<sup>2</sup>, ln(d)* 

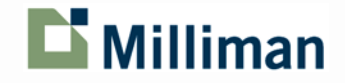

- 1) Use Maximum Likelihood to solve for the model parameters, including the variance-covariance matrix
- 2) Sample new parameters using the multi-variate Normal distribution
- 3) Using sampled parameters, calculate sample mean and standard deviation for each incremental value (whole rectangle)
- 4) For each incremental value, generate random sample from mean and standard deviation for that cell using the Normal distribution
- 5) Multiply random sample for each cell times exposures
- 6) Sum future values to get total unpaid
- 7) Repeat steps 2) to 6) a significant number of iterations

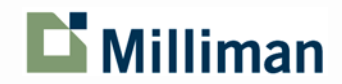

For "Berquist-Sherman" model:

Here's a simple example using a 6 x 6 triangle:

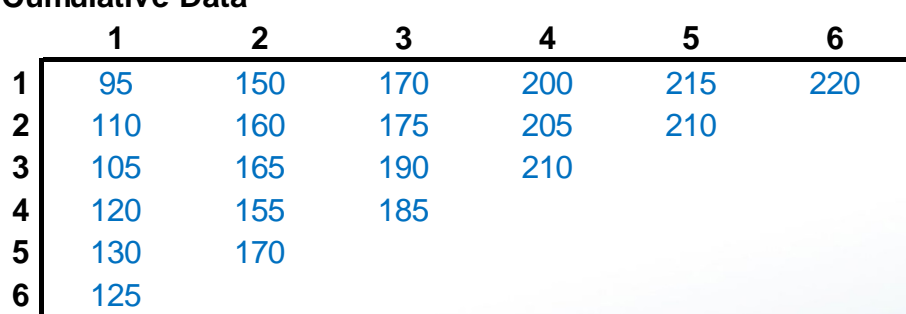

**1) Actual Cumulative Data**

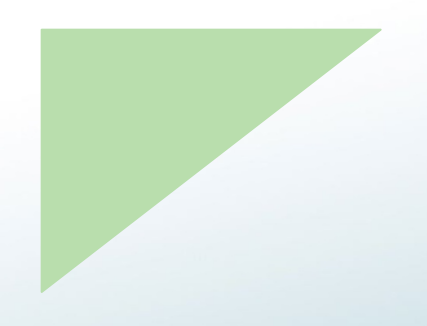

**Cumulative Data**

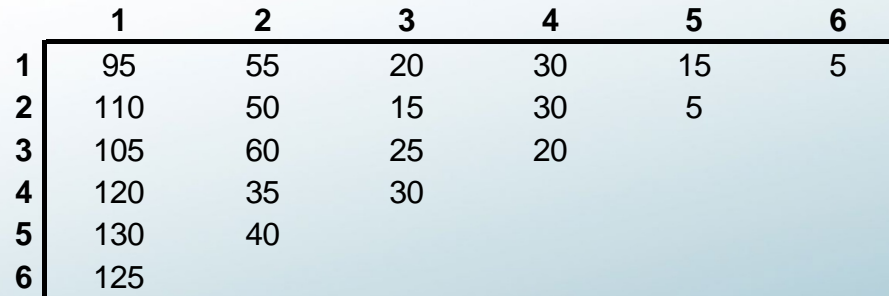

**Incremental Data 2) Actual Incremental Data**

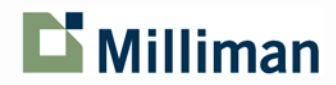

For "Berquist-Sherman" model :

■ Here's a simple example using a 6 x 6 triangle:

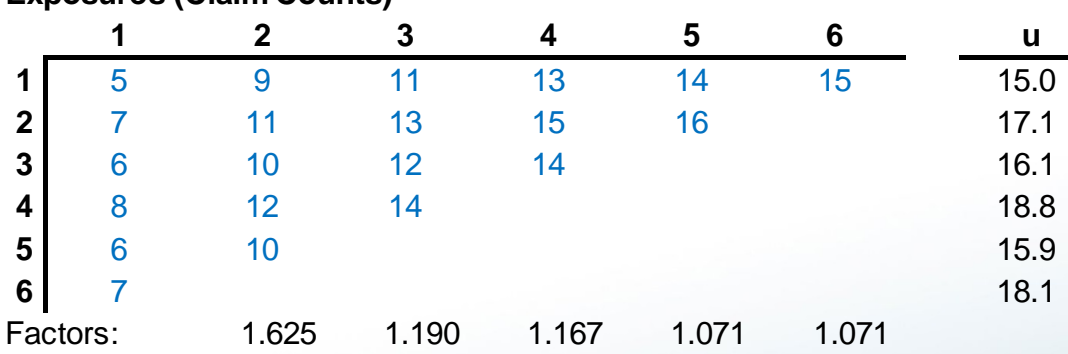

#### **3) "Use" Ultimate Exposures**

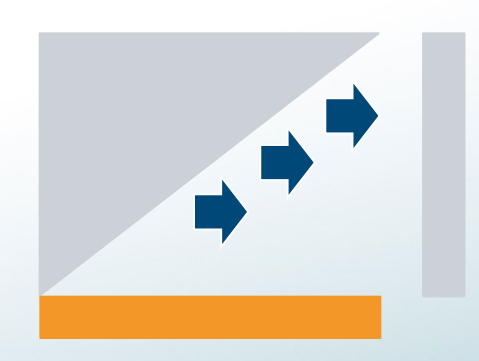

#### **Average Severity Data**

**Exposures (Claim Counts)**

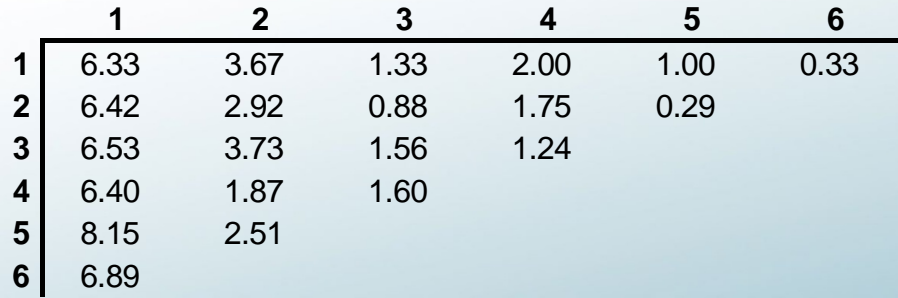

**4) "Average" Incremental Data**

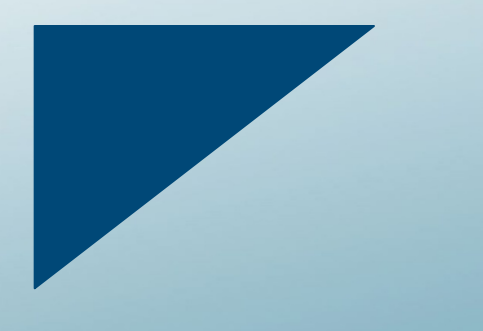

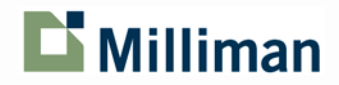

For "Berquist-Sherman" model :

Here's a simple example using a 6 x 6 triangle:

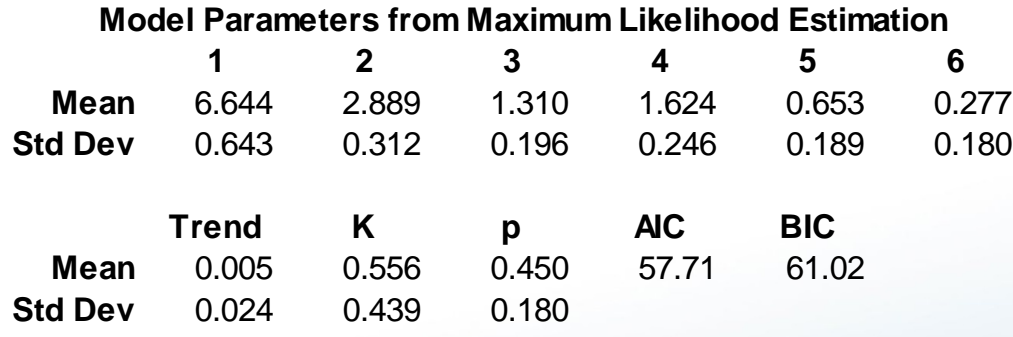

#### **5) Estimate Model Parameters**

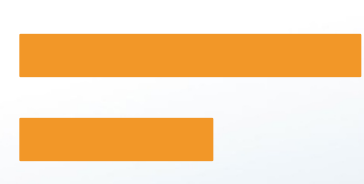

#### **Fitted Incremental Values**

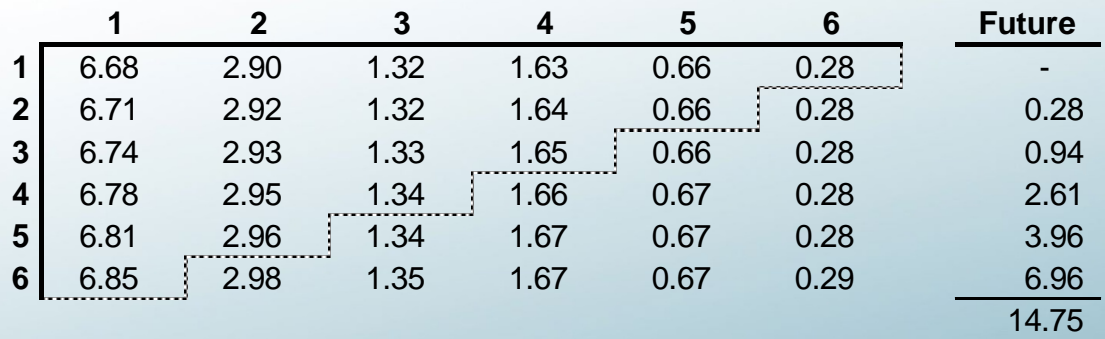

#### **5) Fitted "Average" Incremental**

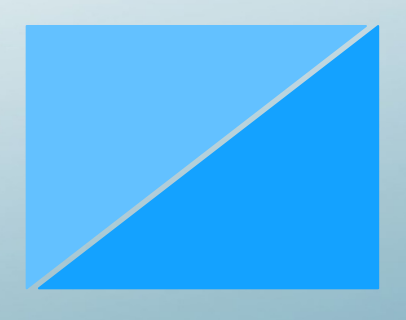

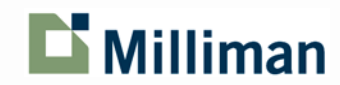

For "Berquist-Sherman" model :

### ■ Here's a simple example using a 6 x 6 triangle:

#### **Fitted Incremental Variances**

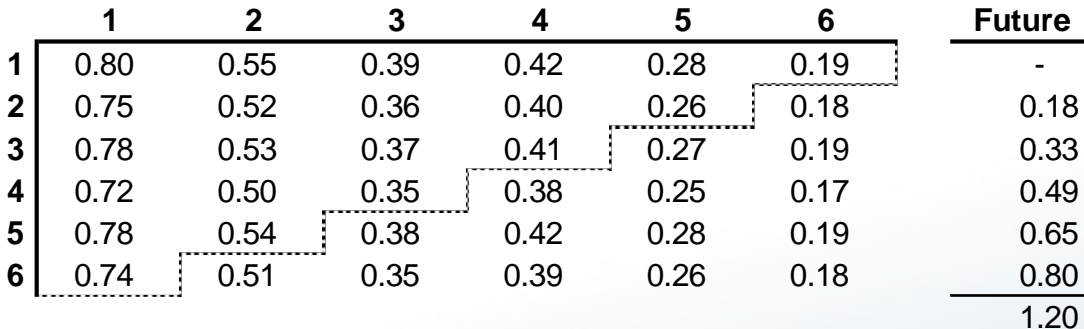

#### **5) Fitted Incremental "Std Dev"**

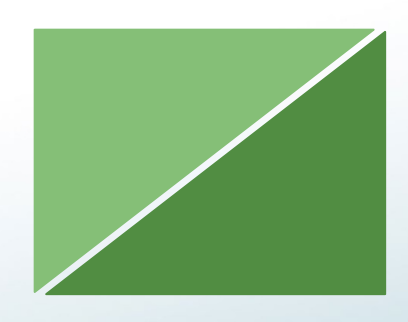

#### **Random Parameters**

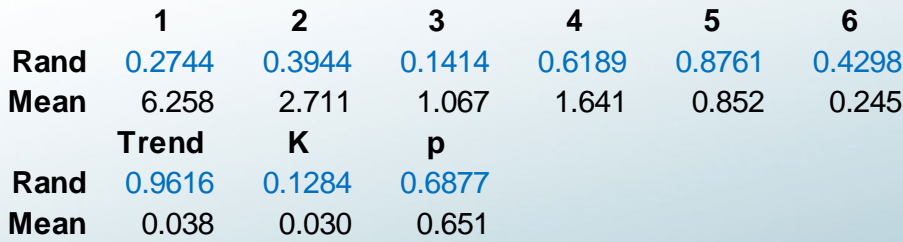

#### **6) Sample Random Parameters**

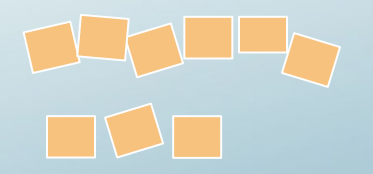

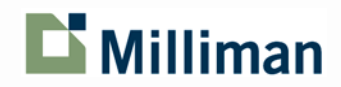

### For "Berquist-Sherman" model :

### ■ Here's a simple example using a 6 x 6 triangle:

### **Incremental Values from Sample Parameters**

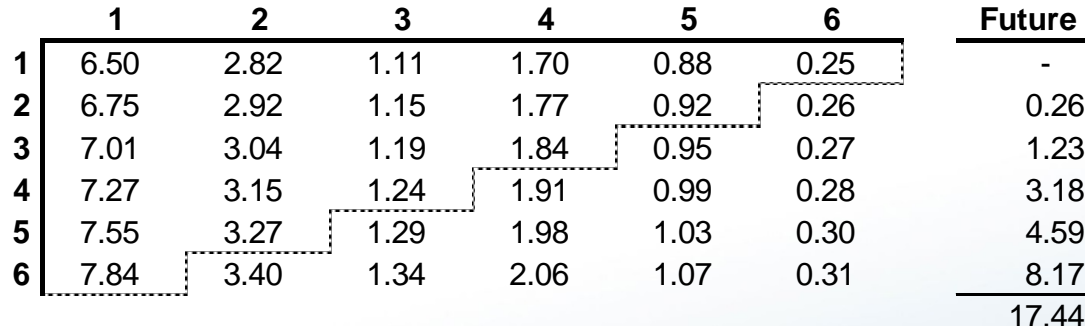

#### **Incremental Variances from Sample Parameters**

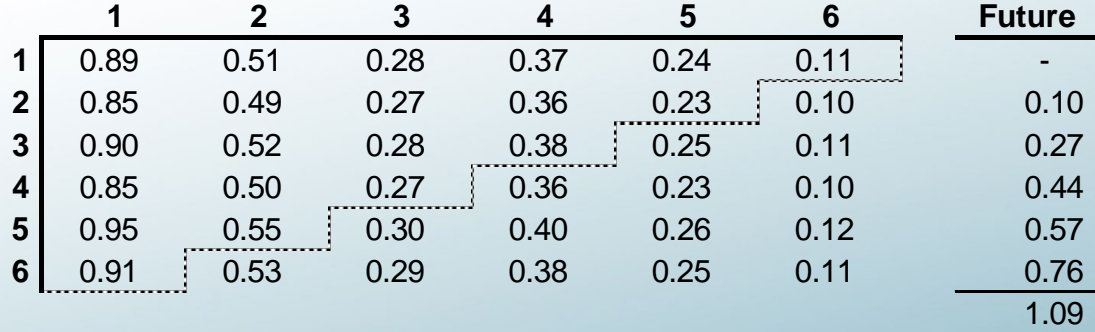

#### **7) Sample "Average" Incremental**

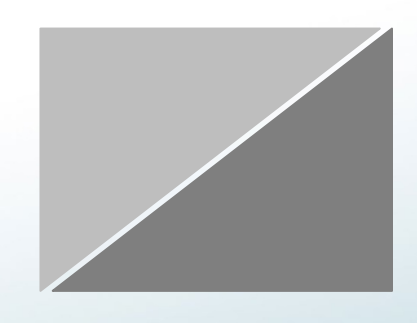

#### **7) Sample Incremental "Std Dev"**

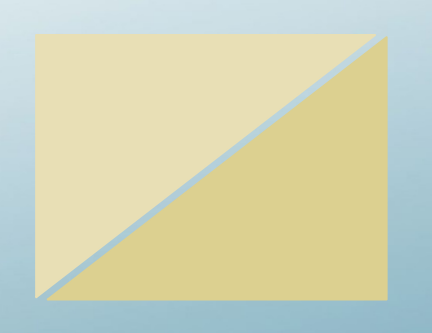

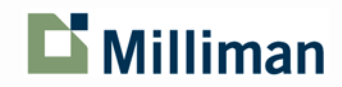

For "Berquist-Sherman" model :

### Here's a simple example using a 6 x 6 triangle:

### **Sample Random Values**

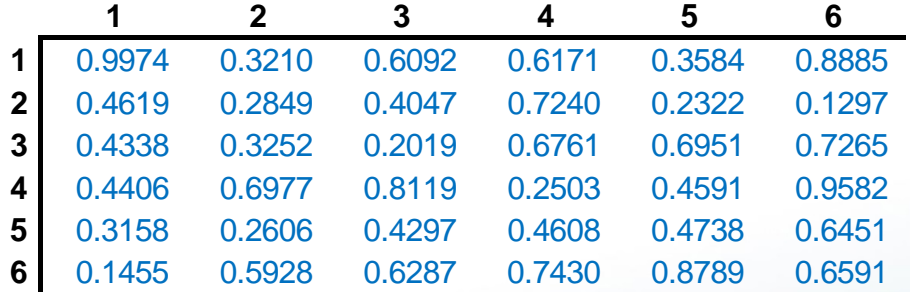

#### **8) Sample Random Values**

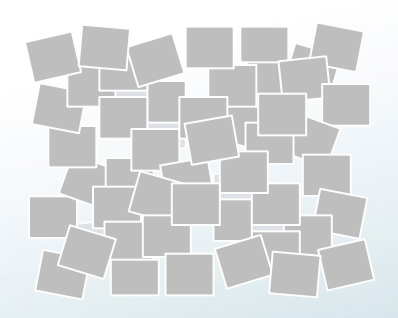

#### **Sample Incremental Values**

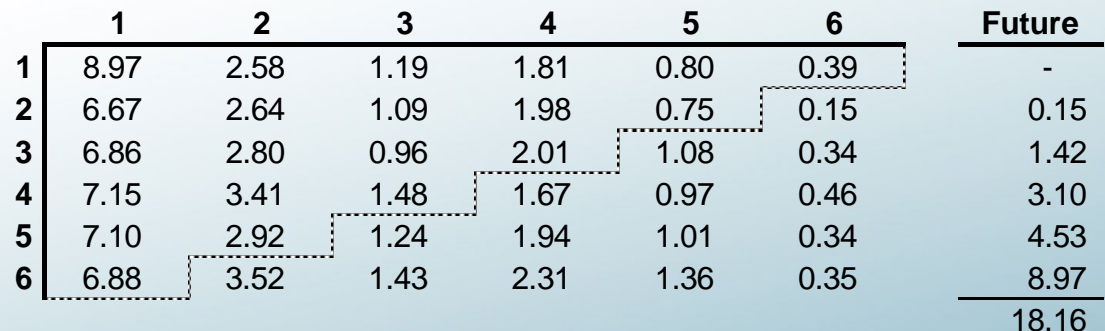

#### **8) Sample Incremental Values**

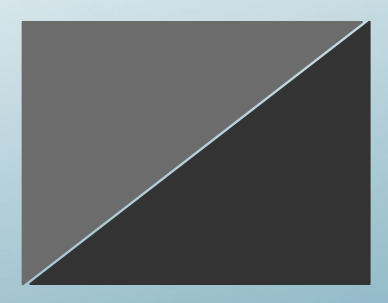

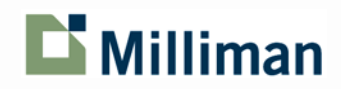

For "Berquist-Sherman" model :

### Here's a simple example using a 6 x 6 triangle:

#### **Sample Incremental Values x Exposures 9) Convert to Unpaid**

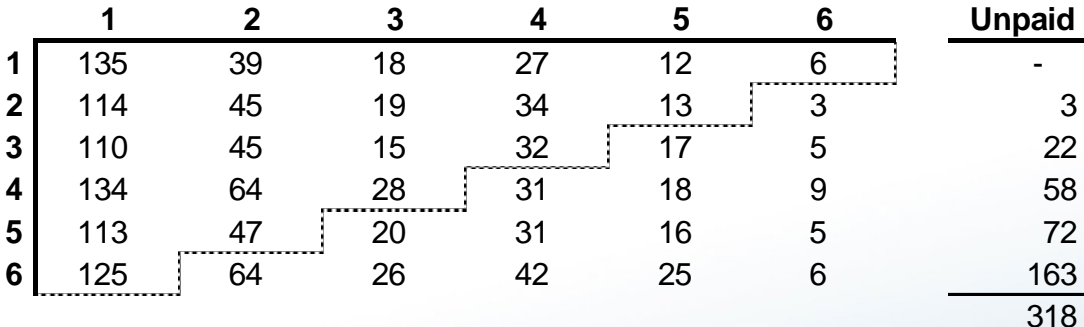

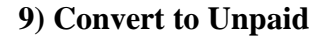

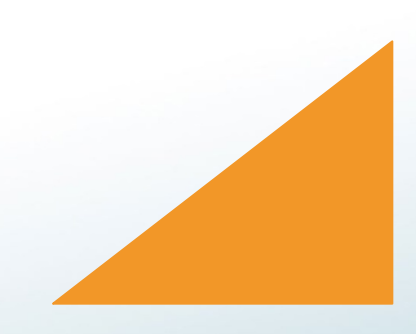

### Repeat steps  $6 - 9 \rightarrow 10,000$  times!

#### **Simulation Results**

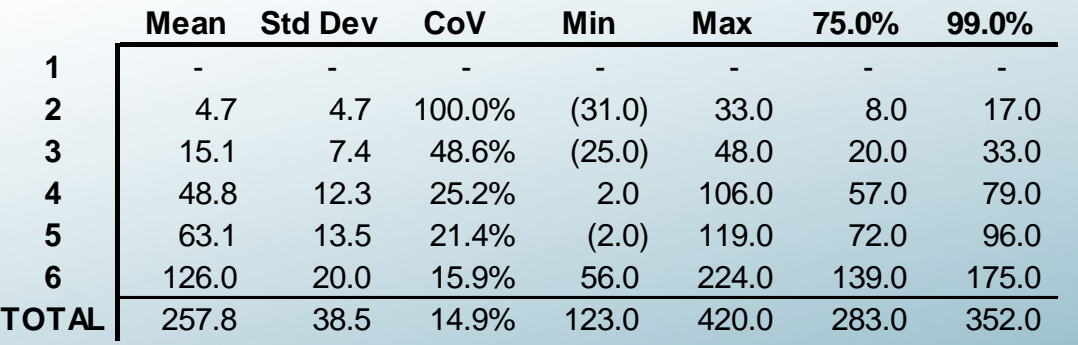

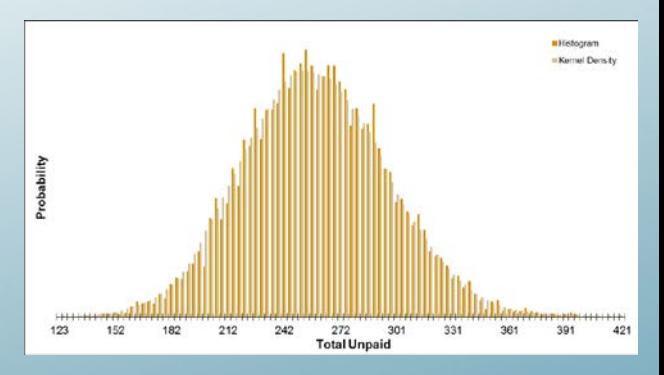

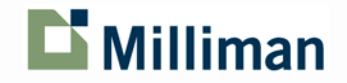

## Paper Outline

### **Practical Issues (Algorithm Enhancements)**

- Negative Incremental Values
- Standardized Residuals
- Using an N-Year Average
- Missing Values
- Outliers
- Heteroscedasticity
- Heteroecthesious Data
- Parameter Adjustments
- Tail Extrapolation
- Incurred Data

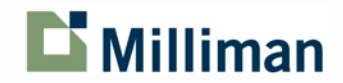

### Tail Extrapolation

### Berquist-Sherman, Cape Cod, Chain Ladder

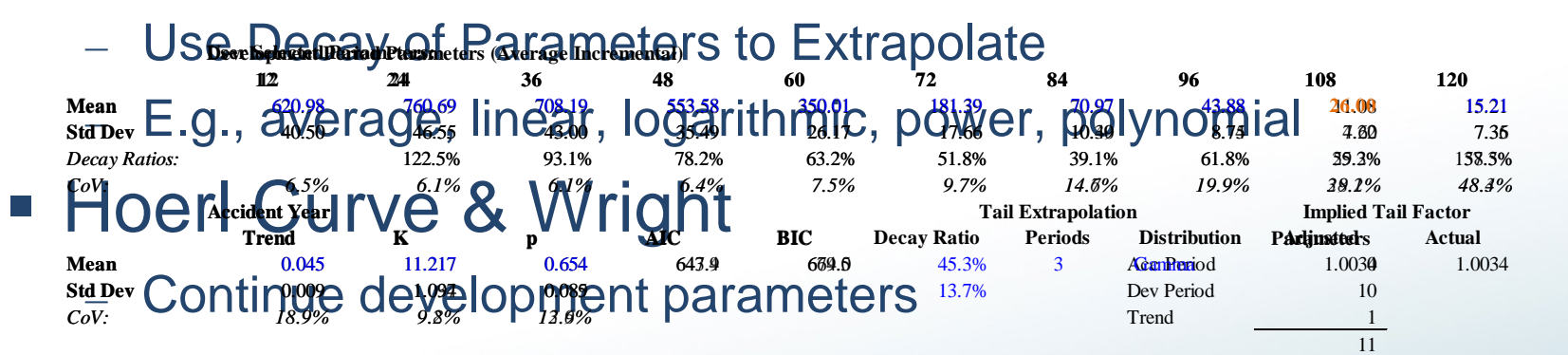

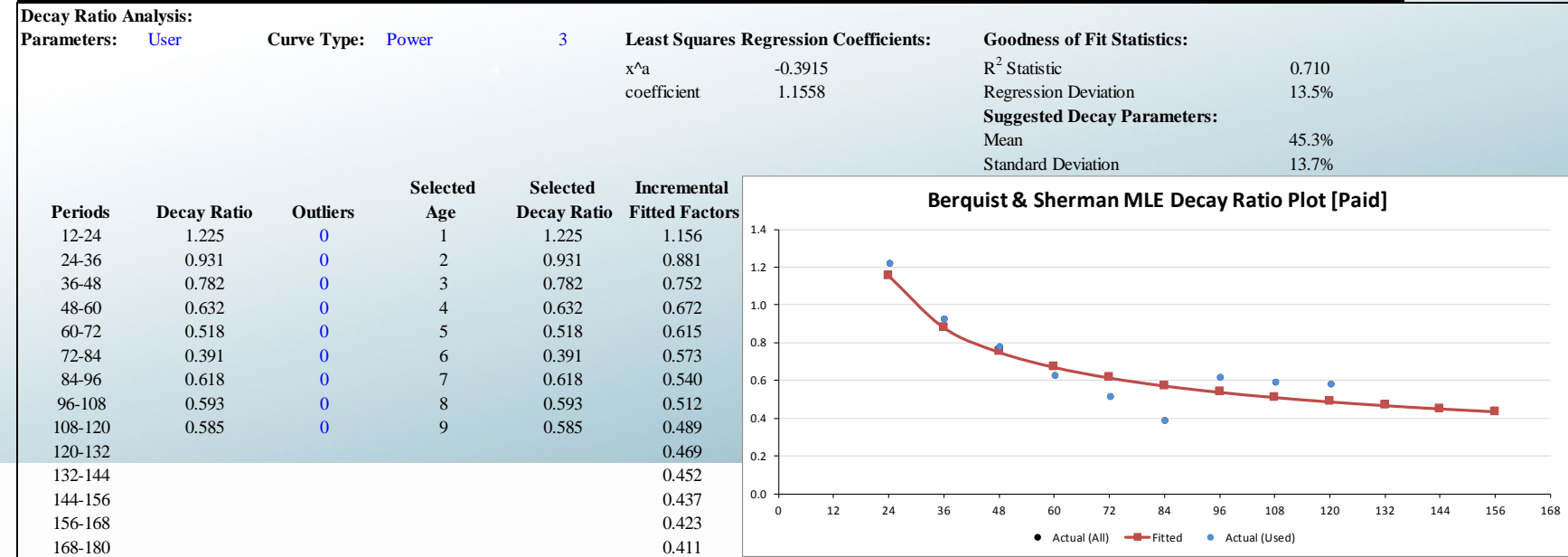

### Mark R. Shapland, FCAS, FSA, MAAA

Any F**inal de Stans?** Liberty House, Unit 809, Level 8 **Dubail United Arab Emirates** Tel: +971 4 386 6990 Mobile: +971 56 179 1532 mark.shapland@milliman.com

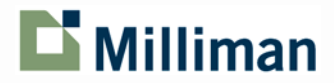